## <https://support.microsoft.com/ja-jp/kb/927824>

[http://neet.waterblue.net/2010 /10 /13 /windows7 %E3 %81 %A7 %E3 %81 %AE%E3 %82 %AD%E3 %83](http://neet.waterblue.net/2010/10/13/windows7%E3%81%A7%E3%81%AE%E3%82%AD%E3%83%BC%E3%83%9C%E3%83%BC%E3%83%89%E3%83%AC%E3%82%A4%E3%82%A2%E3%82%A6%E3%83%88%E3%81%AE%E6%8C%87%E5%AE%9A/) [%BC%E3%83%9C%E3%83%BC%E3%83%89%E3%83%AC%E3%82%A4%E3%82%A2%E3%82](http://neet.waterblue.net/2010/10/13/windows7%E3%81%A7%E3%81%AE%E3%82%AD%E3%83%BC%E3%83%9C%E3%83%BC%E3%83%89%E3%83%AC%E3%82%A4%E3%82%A2%E3%82%A6%E3%83%88%E3%81%AE%E6%8C%87%E5%AE%9A/) [%A6%E3%83%88%E3%81%AE%E6%8C%87%E5%AE%9A/](http://neet.waterblue.net/2010/10/13/windows7%E3%81%A7%E3%81%AE%E3%82%AD%E3%83%BC%E3%83%9C%E3%83%BC%E3%83%89%E3%83%AC%E3%82%A4%E3%82%A2%E3%82%A6%E3%83%88%E3%81%AE%E6%8C%87%E5%AE%9A/)

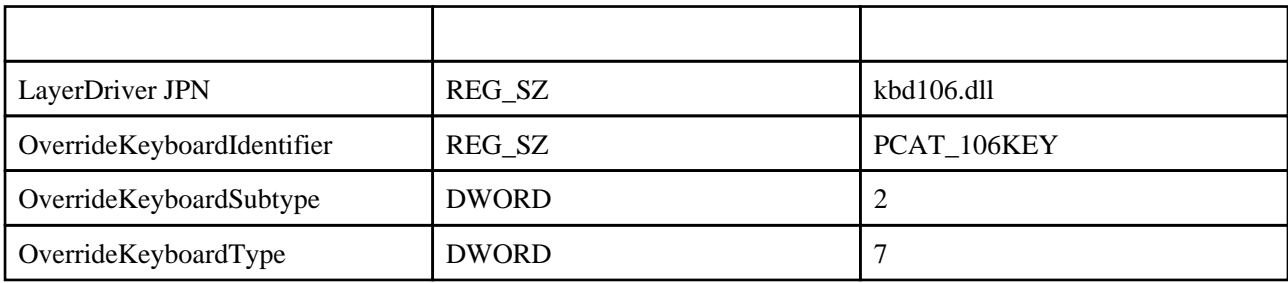

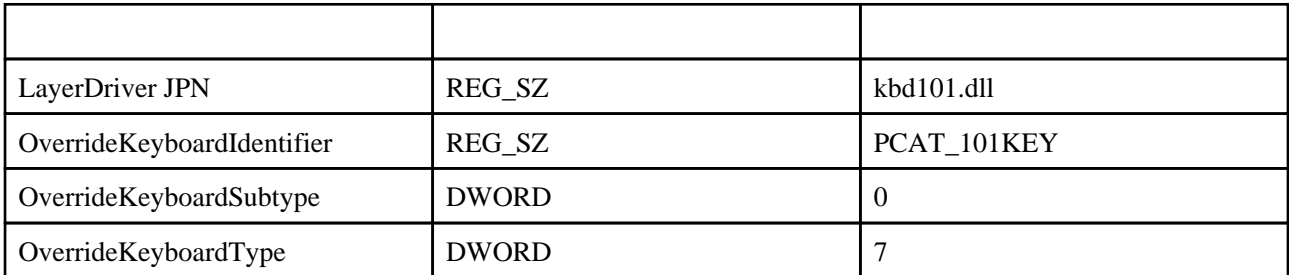

HKEY\_LOCAL\_MACHINEXSYSTEM\QurrentControlSet\Services\i8042prt\Parameters

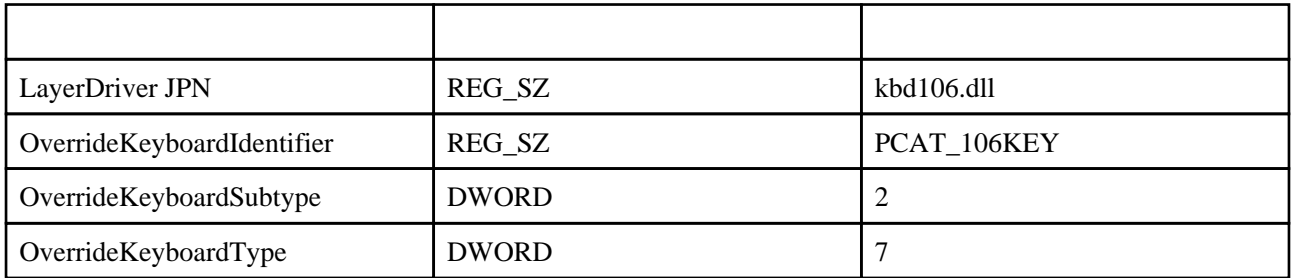

## [HKEY\_LOCAL\_MACHINE\SYSTEM\QurrentControlSet\Enum\<
\btch\Resulting \\Device Parameters]

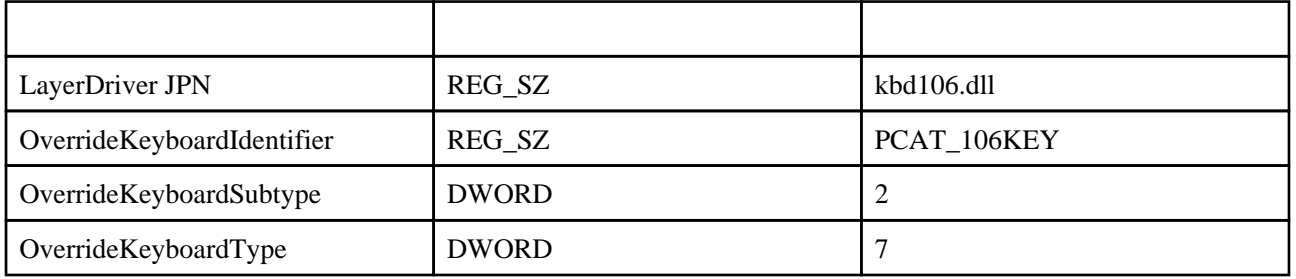